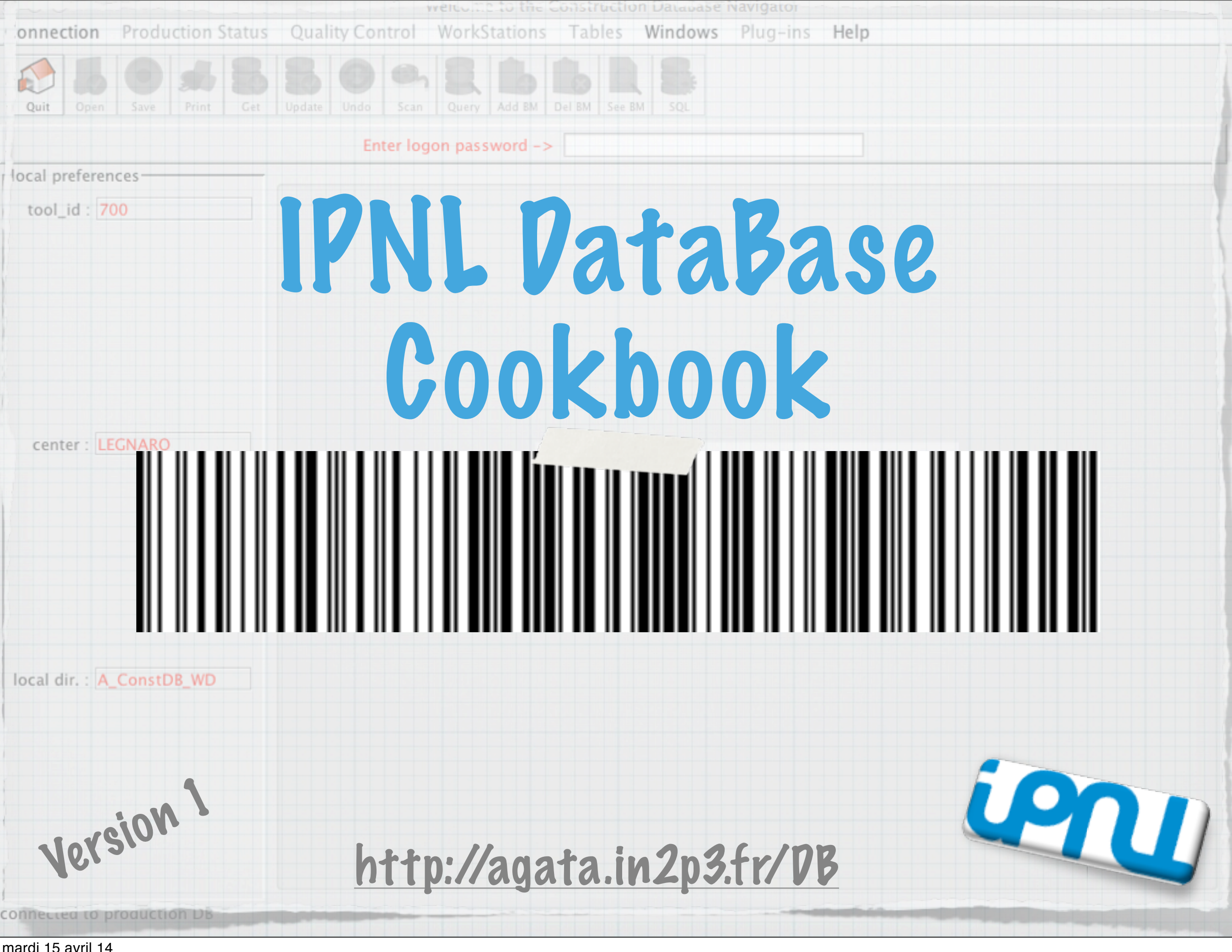

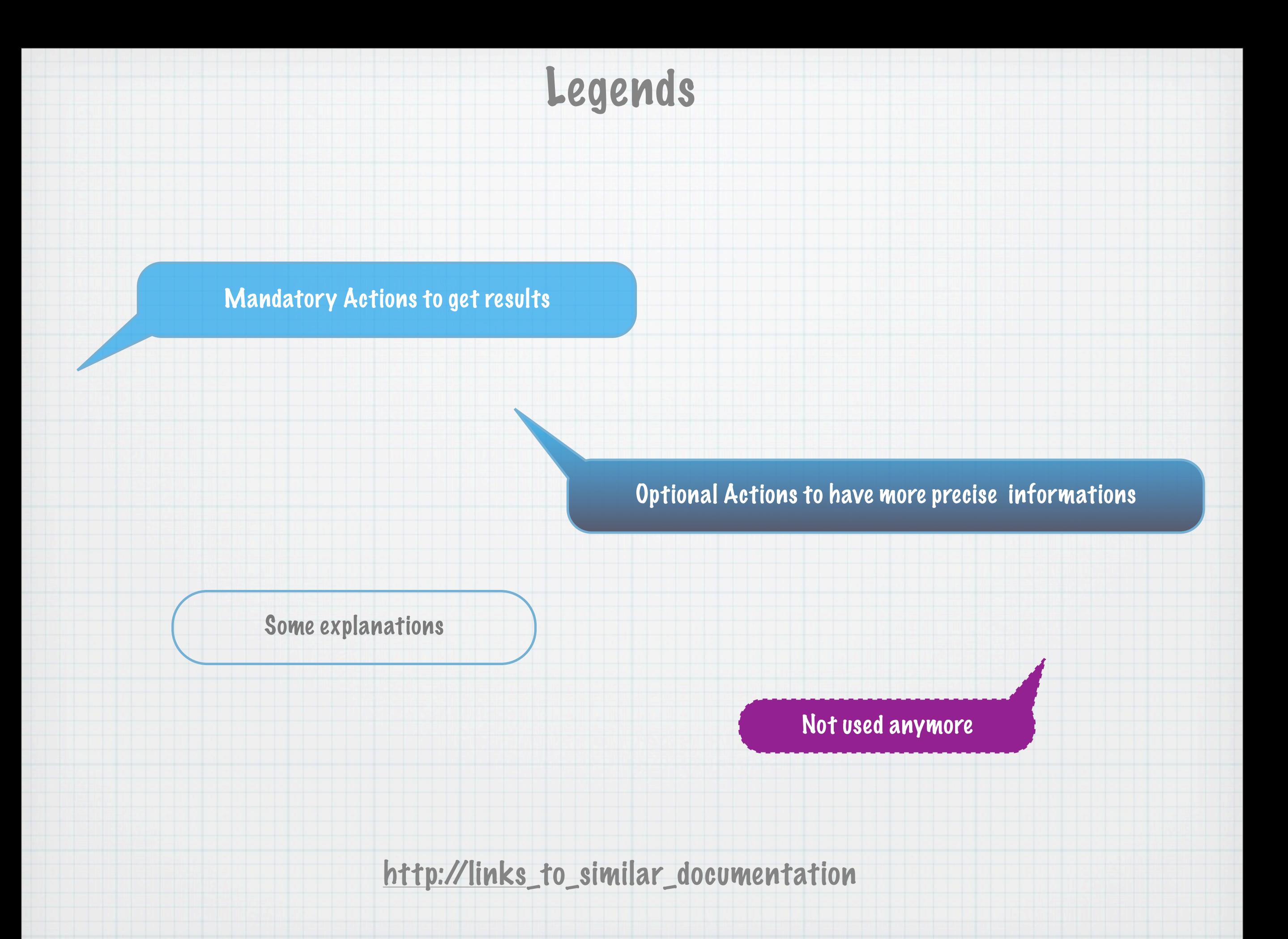

# To Browse the Registered Objects

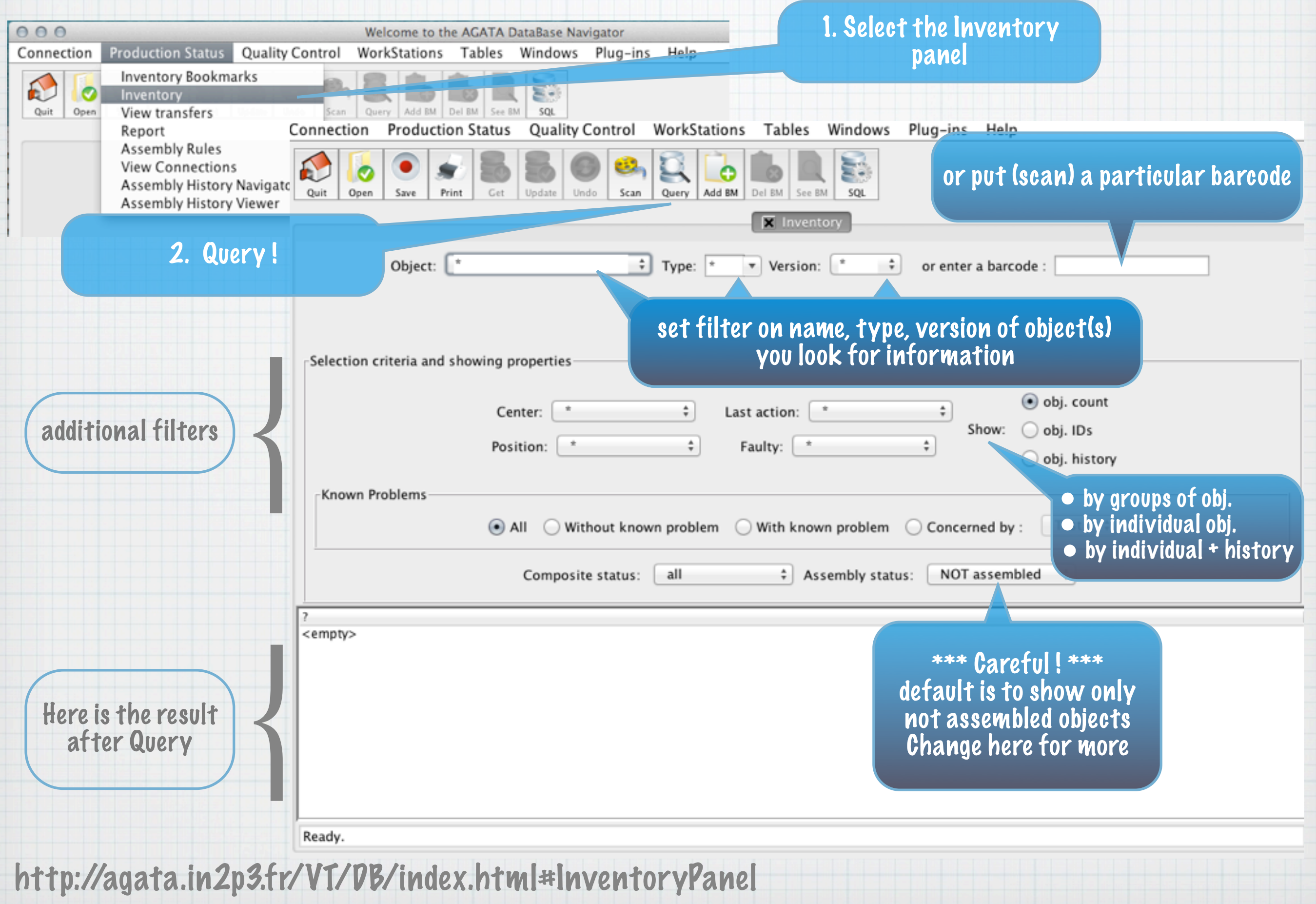

### To add a new Object

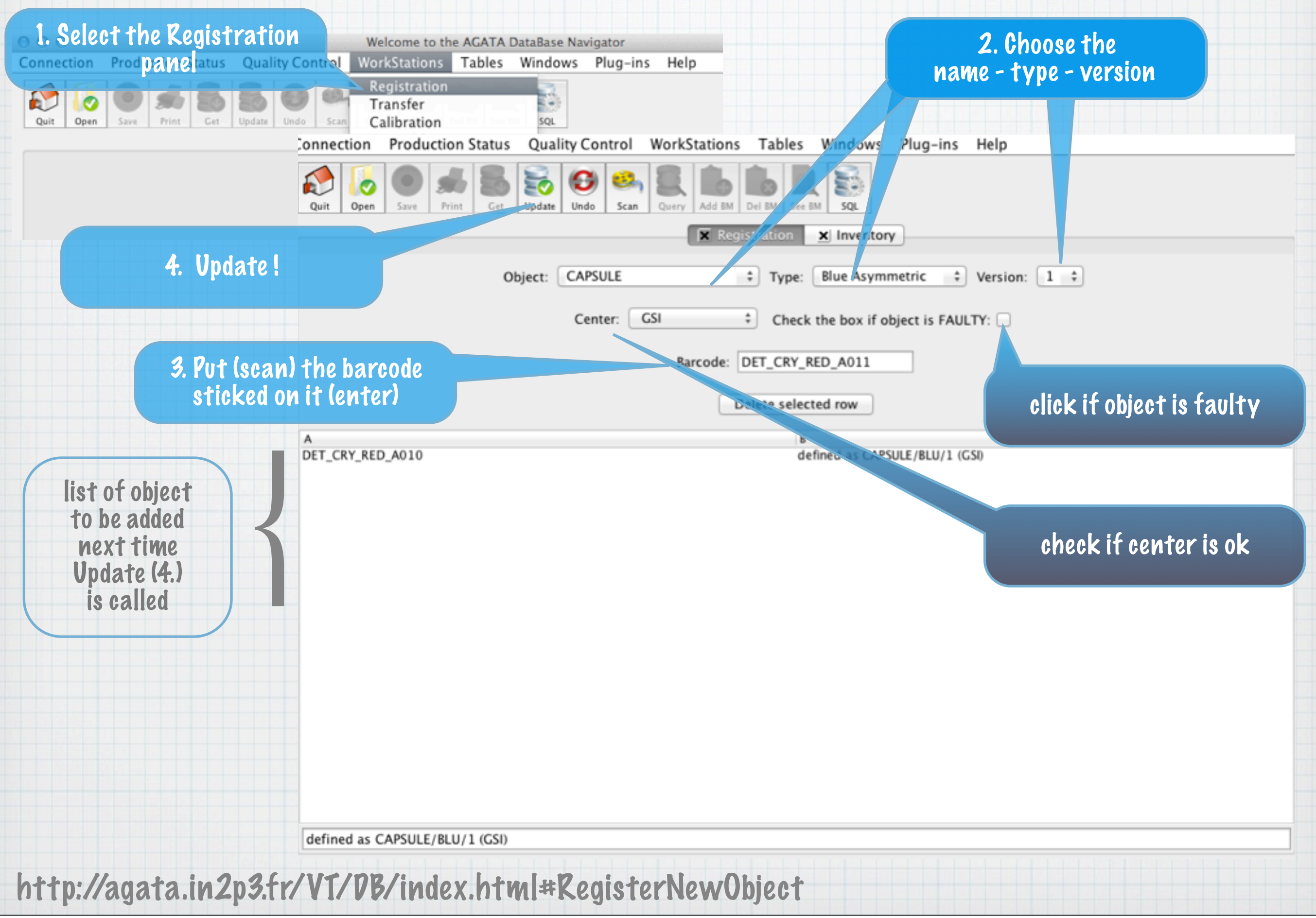

### To Browse an Object that contains Objects

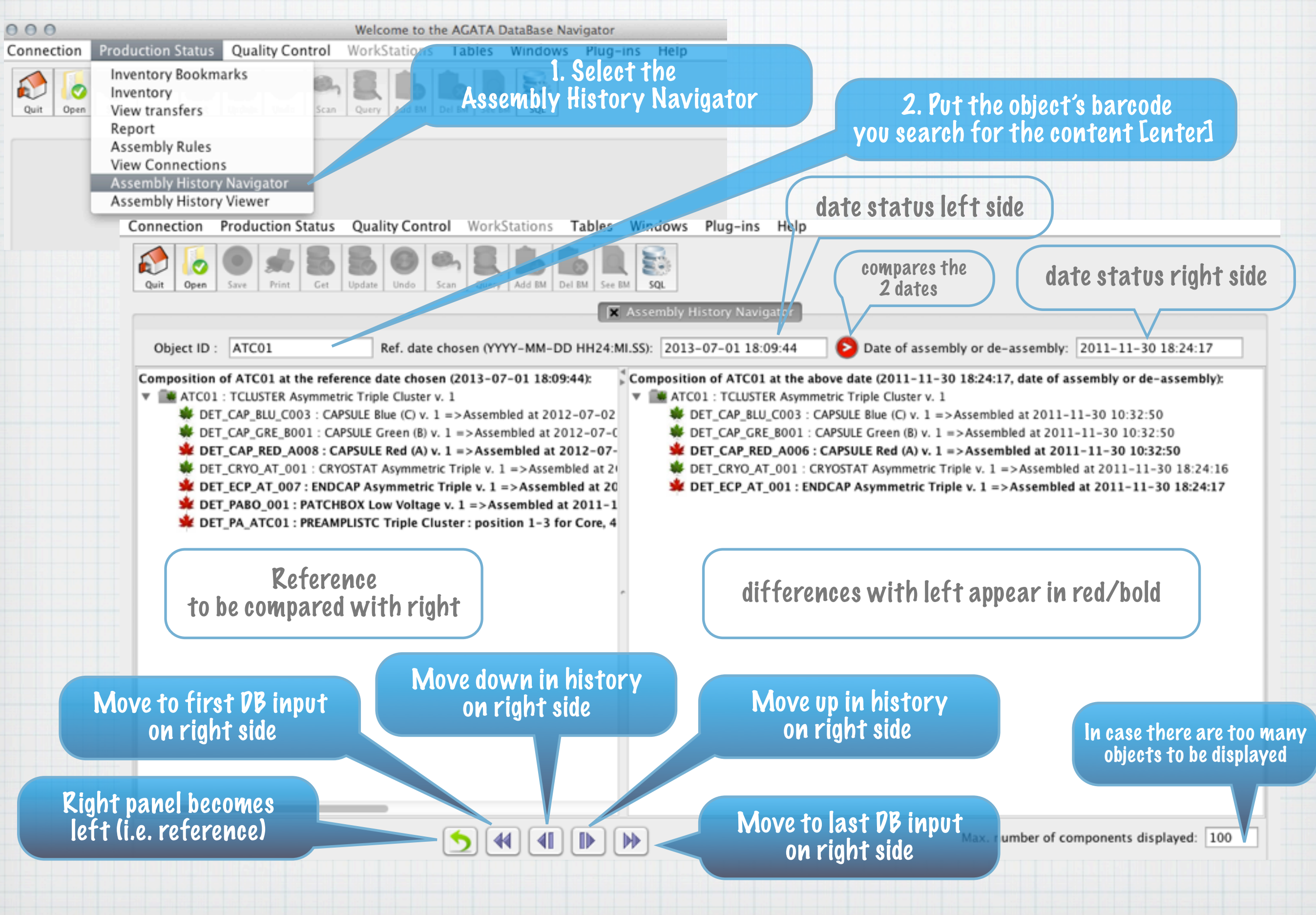

#### To change the composition of a composite object

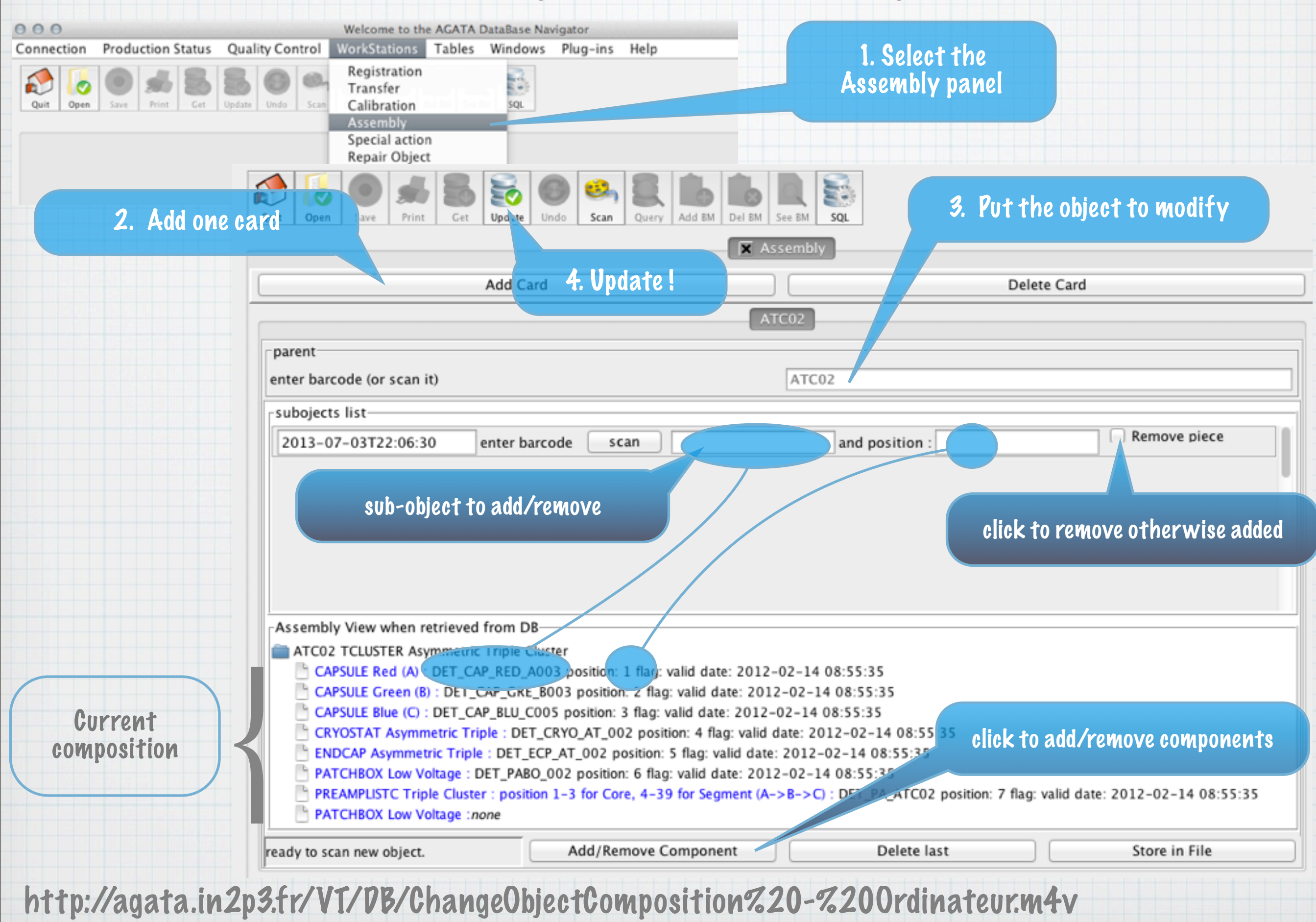

# To Browse the Registered Transfers

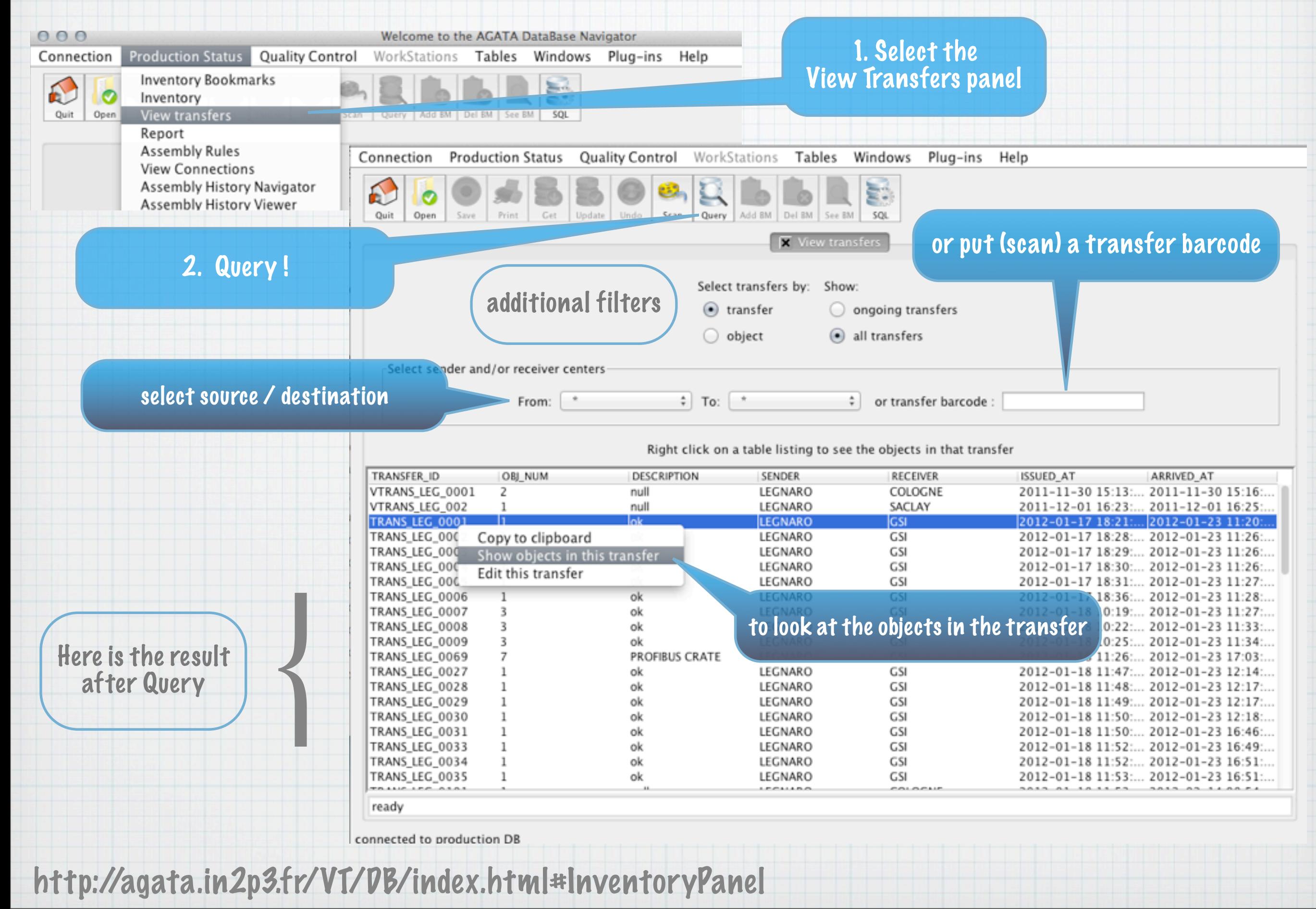

### To initiate transfer Objects from one center to another one

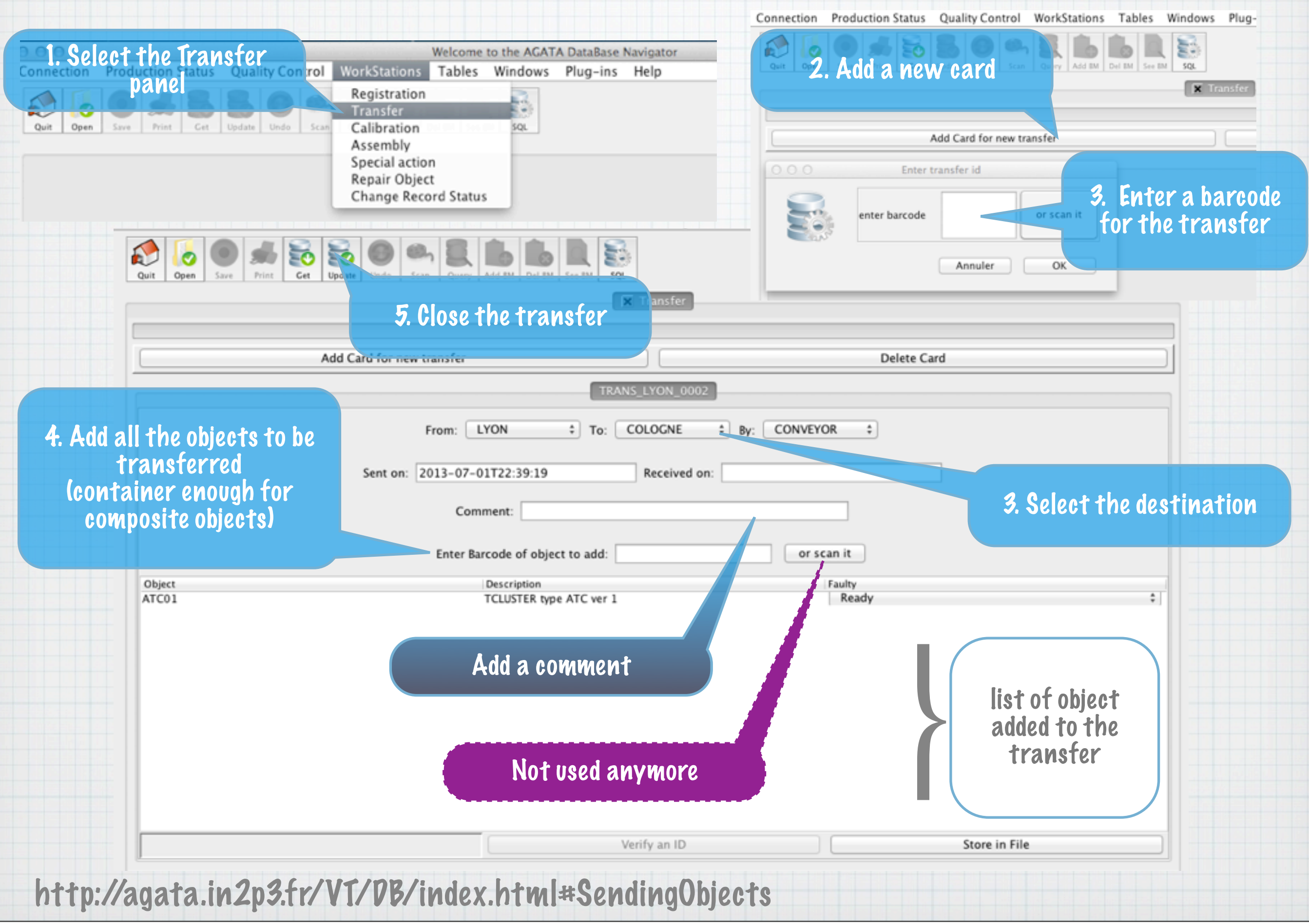

# To Take Delivery of One Transfer

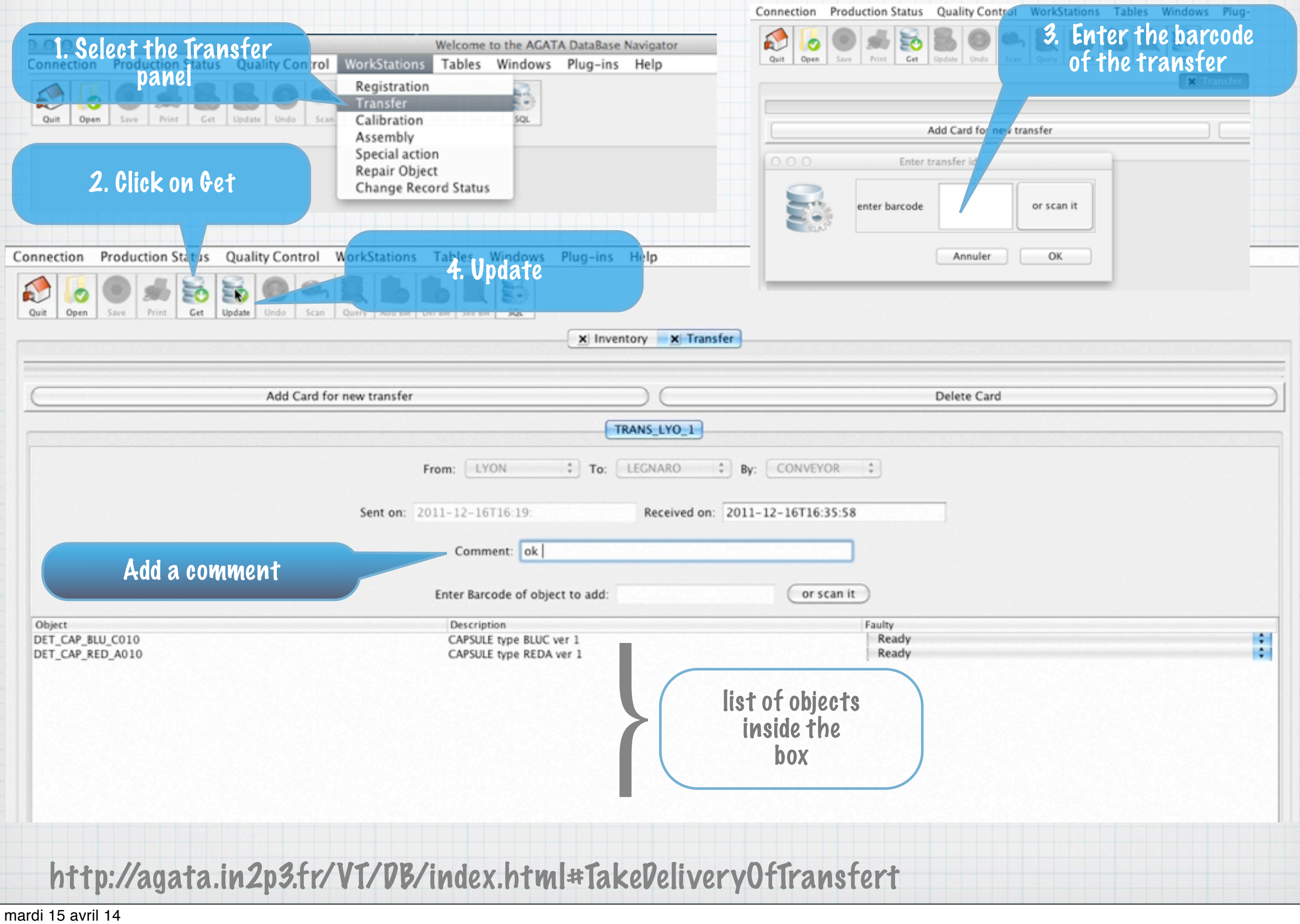

# Special actions

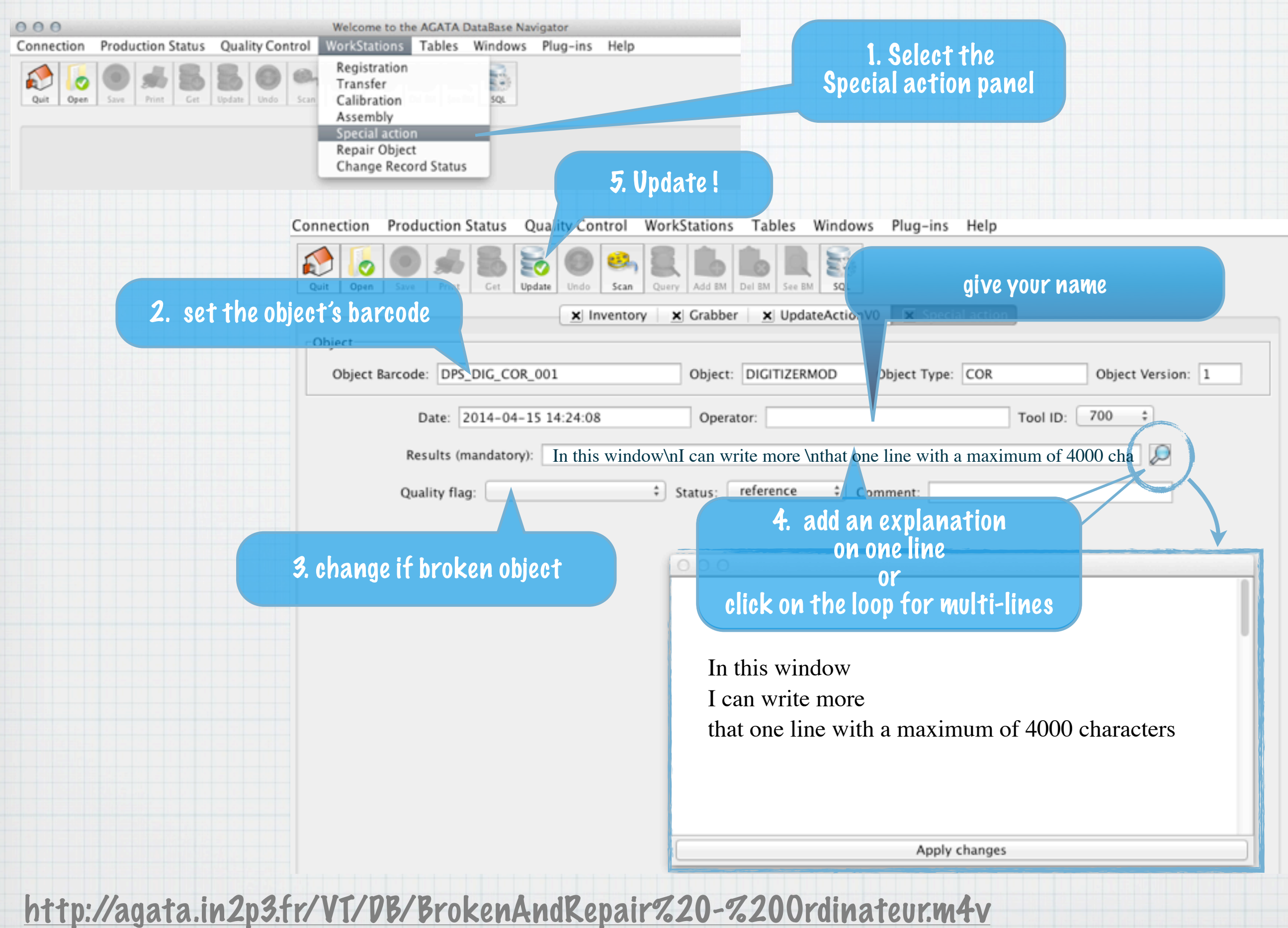

# Repair actions

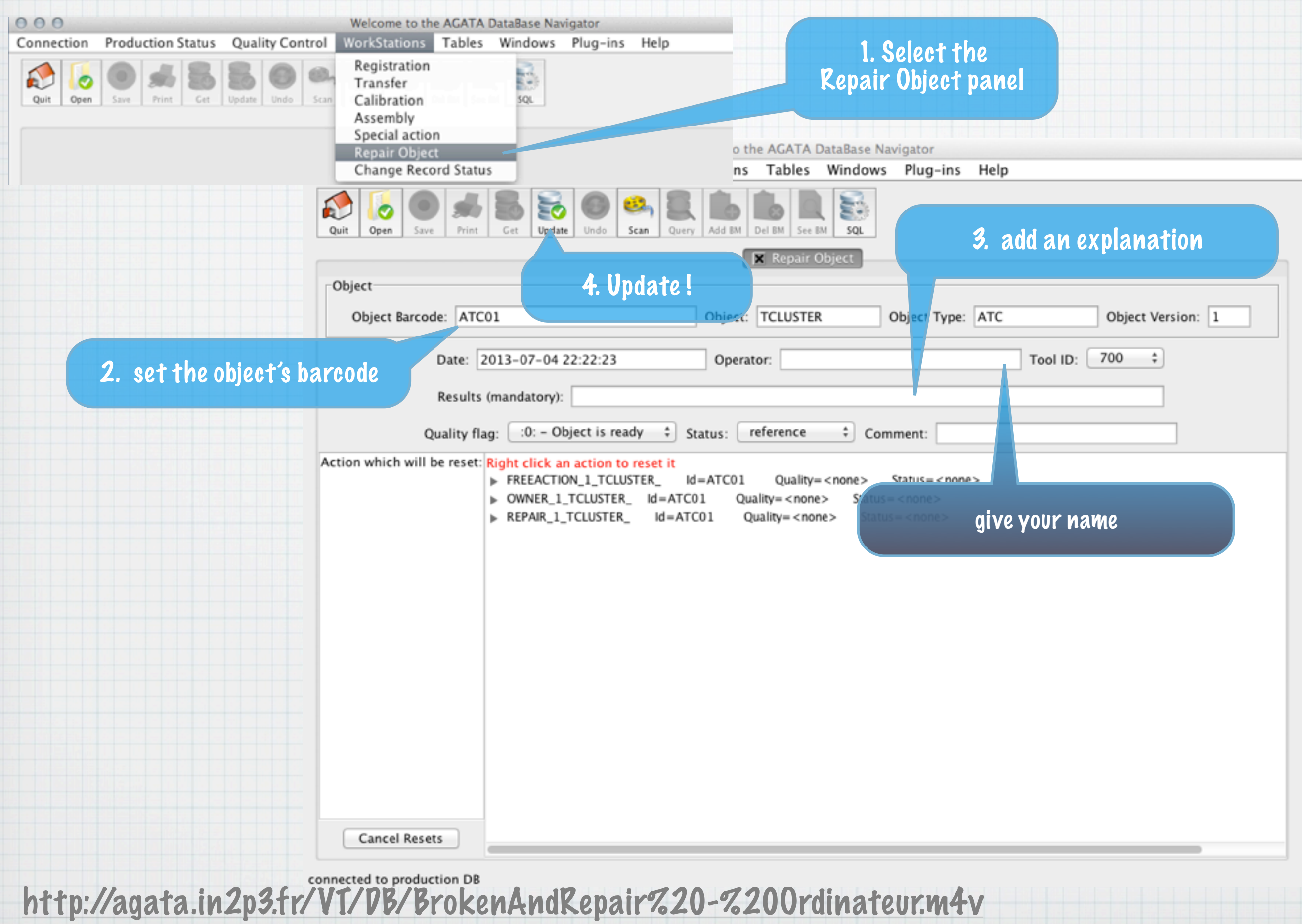

#### To add informations for a particular object

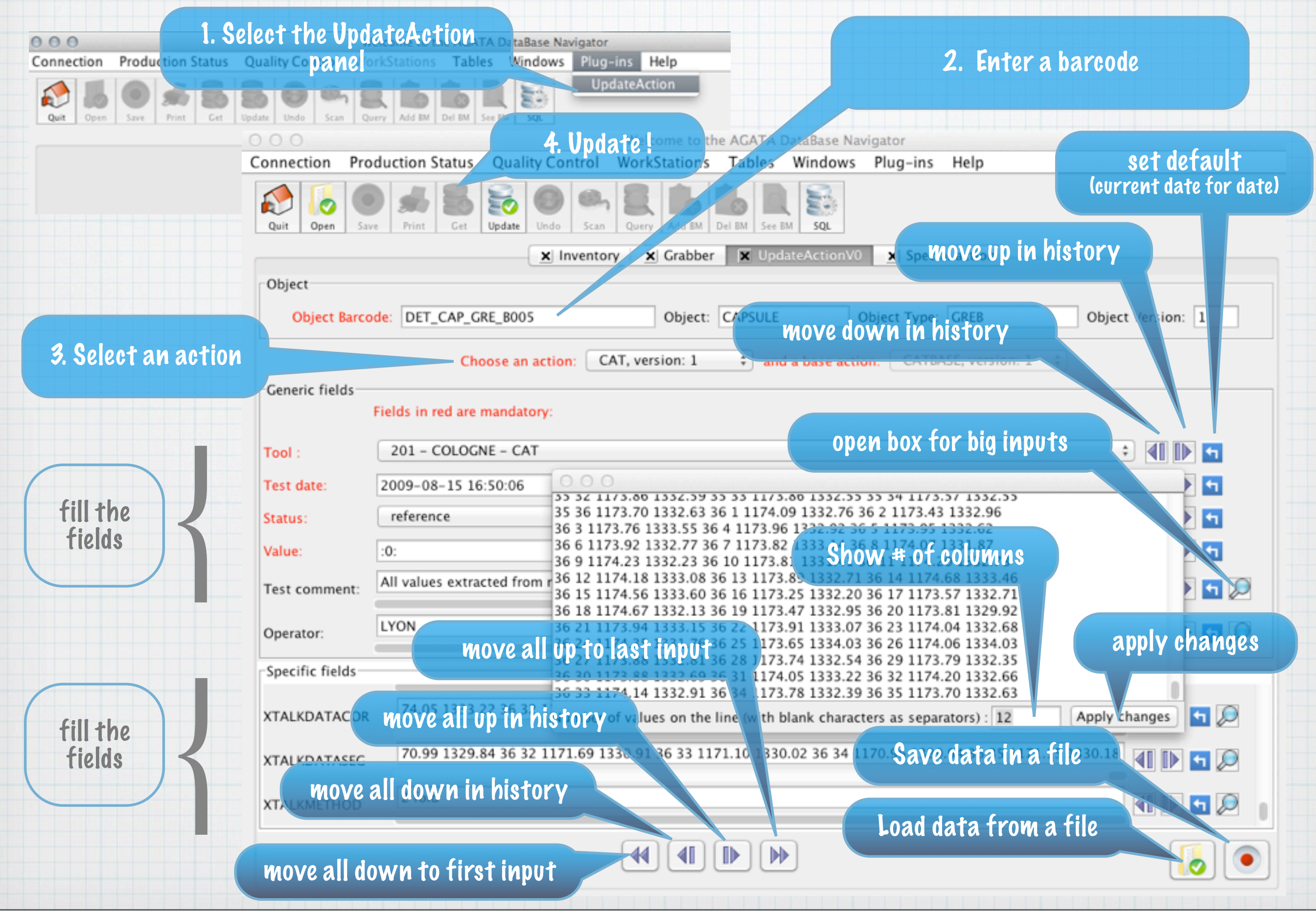